## Funzioni in Linguaggio C

Concetti Chiave **Concetti Chiave**

- Dichiarazione
- Definizione
- Chiamata
- Passaggio dei parametri
- Valore di ritorno
- Tipo void
- Visibilità e mascheramento dei nomi

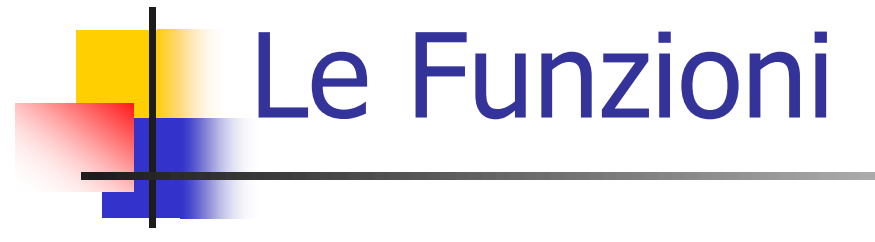

In C i sottoprogrammi sono detti *funzioni*: a partire da uno o più valori in ingresso *ritornano* (o *restituiscono*) un valore al chiamante.

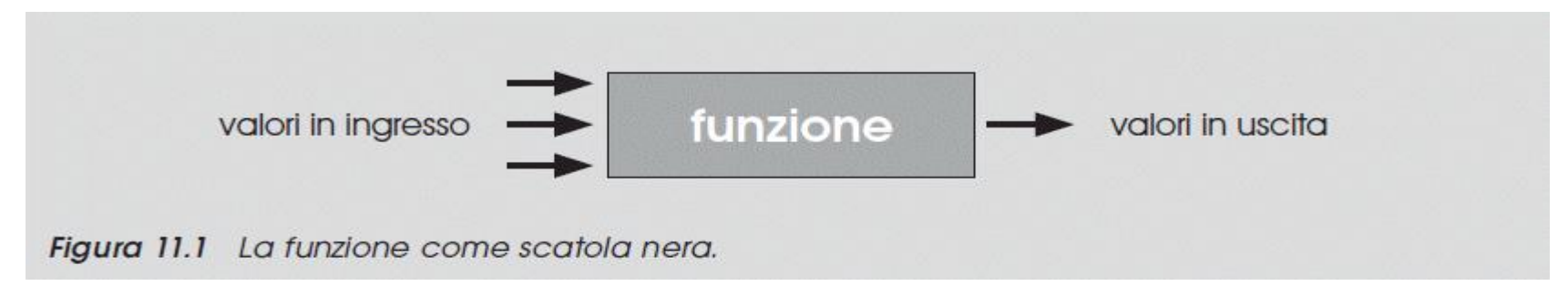

Un esempio di funzione è abs. Considerando la funzione come una **scatola nera**, tutto quello che dobbiamo sapere è che **immettendo** come argomento i ne **ritorna** il valore assoluto.

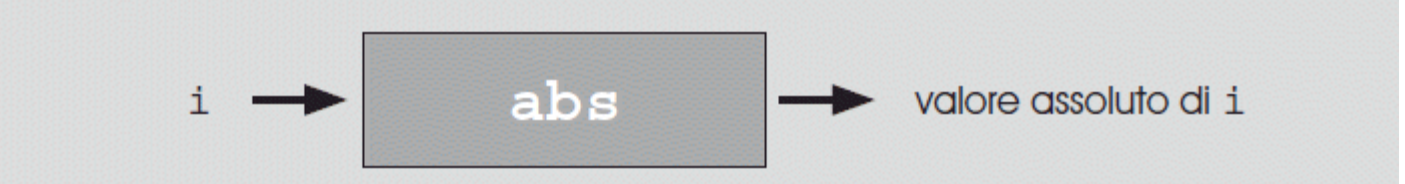

Figura 11.2 La funzione abs come scatola nera che produce il valore assoluto di i.

#include<stdio.h>

}

```
unsigned long esponente;
double base, p;
```

```
int main(void){
     printf("\nInserisci la base ");
     scanf("%lf",&base); 
     printf("\nInserisci l'esponente ");
     scanf("%lu",&esponente);
     p=1.0;
```

```
while (esponente-->0) 
       p*=base;
printf("\nPotenza = %e", p);
```
#include<stdio.h>

```
unsigned long esponente;
double base, p;
void potenza (void);
```

```
int main(void){
     printf("\nInserisci la base ");
     scanf("%lf",&base); 
     printf("\nInserisci l'esponente ");
     scanf("%lu",&esponente);
     potenza();
```
}

**void potenza(void){ p=1.0; while (esponente-->0) p\*=base;**  $print(''\nPotenza = %e'', p);$ **}**

## Due sintassi equivalenti

#include<stdio.h>

unsigned long esponente; double base, p; **void potenza (void);** 

```
int main(void){
     printf("\nInserisci la base ");
     scanf("%lf",&base); 
     printf("\nInserisci l'esponente ");
     scanf("%lu",&esponente);
     potenza();
}
```

```
void potenza(void){
```

```
p=1.0;
  while (esponente-->0) 
          p*=base;
  print(''\nPotenza = %e'', p);}
```
 $\#$ include $\lt$ stdio.h $>$ 

**}**

}

unsigned long esponente; double base, p;

**void potenza(void){ p=1.0; while (esponente-->0) p\*=base; printf("\nPotenza = %e",p);**

int main(void){ printf("\nInserisci la base "); scanf("%lf",&base); printf("\nInserisci l'esponente "); scanf("%lu",&esponente); **potenza();**

## Valore Ritorno e Variabili Locali

#### #include<stdio.h>

```
unsigned long esponente;
double base, p;
```

```
void potenza(void){
  p=1.0;
  while (esponente-->0) p^*=base;
  printf("nPotenza = %e", p);
}
```

```
int main(void){
    printf("\nInserisci la base ");
    scanf("%lf",&base); 
    printf("\nInserisci l'esponente ");
    scanf("%lu",&esponente);
    potenza();
}
```
 $\#$ include $\lt$ stdio.h $>$ 

unsigned long esponente; double base;

double potenza(void){ **double p=1.0;** while (esponente-->0)  $p^*$ =base; **return (p);** }

```
int main(void){
    printf("\nInserisci la base ");
    scanf("%lf",&base); 
    printf("\nInserisci l'esponente ");
    scanf("%lu",&esponente);
    printf("\nPotenza = %e",potenza());
}
```
#### Due sintassi equivalenti

#### #include<stdio.h>

```
unsigned long esponente;
double base;
```

```
double potenza(void){
  double p=1.0;
  while (esponente-->0) p^*=base;
  return (p);
}
```

```
int main(void){
    printf("\nInserisci la base ");
    scanf("%lf",&base); 
    printf("\nInserisci l'esponente ");
    scanf("%lu",&esponente);
    printf("\nPotenza = %e",potenza());
}
```
#include<stdio.h>

```
unsigned long esponente;
  double base;
  double potenza (void);
```

```
int main(void){
    printf("\nInserisci la base ");
    scanf("%lf",&base); 
    printf("\nInserisci l'esponente ");
    scanf("%lu",&esponente);
    printf("\nPotenza = %e",potenza());
```

```
}
```

```
double potenza(void){
  double p=1.0;
  while (esponente-->0) 
          p*=base;
  return (p);
```
## Parametri Formali

#### #include<stdio.h>

```
unsigned long esponente;
double base;
double potenza (void);
```

```
int main(void){
    printf("\nInserisci la base ");
    scanf("%lf",&base); 
    printf("\nInserisci l'esponente ");
    scanf("%lu",&esponente);
    printf("\nPotenza = %e", potenza());
}
```

```
double potenza(void){
  double p=1.0;
  while (esponente-->0)
          p*=base;
  return (p);
}
```
#### #include<stdio.h>

```
unsigned long esponente1, esponente2;
double base1, base2;
double potenza (double, unsigned long);
```

```
int main(void){
    base1=3.0;
    esponente1=3;
    base2=2.0;
    esponente2=4;
```

```
printf("\nPotenza = %f",potenza(base1,esponente1));
printf("nPotenza = %f", potenza(base2, esponente2));
printf("\nPotenza = %f", potenza(4.0,4));
```

```
double potenza(double b, unsigned long e){
  double p=1.0;
  while (e\rightarrow 0)p^* = b;
  return (p);
}
```
#### L'altra Sintassi

#include<stdio.h>

```
double potenza(double b, unsigned long e){
  double p=1.0;
  while (e\rightarrow 0)p^* = b;
  return (p);
}
int main(void){
   unsigned long esponente1=3, esponente2=4;
   double base1=3.0, base2=2.0;
   printf("nPotenza = %f", potenza(base1, esponente1));
```

```
printf("\nPotenza = %f",potenza(base2,esponente2));
printf("\nPotenza = %f", potenza(4.0,4));
```

```
}
```
- Le funzioni possono essere definite in due modi:
	- **Modo1** 
		- Dichiarazione del prototipo prima del int main(void) e dopo le direttive di precompilazione
		- Definizione della funzione dopo il int main(void)
	- **Modo 2** 
		- Definizione completa prima del int main(void) o in un file da includere

Modo 1

**}**

- **Sintassi di dichiarazione, detta prototyping: tipoRitorno nomeFunz(tipoPar1,...,tipoParN);**
- Sintassi di definizione:

**tipoRitorno nomeFunz(tipoPar1 Par1,...,tipoParN ParN){ Definizione Variabili Locali; Istruzioni; return(valore); oppure return valore;**

- Modo 2
- Sintassi di definizione:

**tipoRitorno nomeFunz(tipoPar1 Par1,...,tipoParN ParN){**

**Definizione Variabili Locali;**

**Istruzioni;**

**return(valore); oppure return valore;**

 In entrambi i casi, se il valore di ritorno non esiste o se non esistono i paramentri formali, si usa la parola chiave void **void nomeFunz (tipoPar1 Par1,...,tipoParN ParN) tipoRitorno nomeFunz (void)**

■ Se il valore di ritorno non esiste, allora return non deve essere usato

- Come si richiamano le funzioni ? Si utilizza il nome della funzione e si specifica l'**elenco dei parametri effettivi**
- Se non esistono parametri formali, la funzione viene richiamata con l'elenco dei parametri formali vuoto ()
	- **Esempio: getchar()**

# Il main

- Il main è la prima funzione che viene eseguita
- Se definita: int main(void), ritorna un numero intero
- C'e' la convenzione che se il main ritorna 0, significa "nessun problema", altrimenti si torna un numero diverso da 0
- Se non viene indicato il return(valore intero), ritorna sempre 0
- Dunque se si deve tornare 0, SI PUO' NON specificare return(0) alla fine del main

## Le Funzioni-Parametri Attuali/Formali

- La corrispondenza tra parametri formali e attuali è posizionale
- Questo può innescare errori di conversione
- I parametri formali assumono come valore iniziale quello dei parametri passati dal chiamante (esempio main)
- **Le modifiche ai parametri formali non alterano i parametri corrispondenti del chiamante**
	- Nell'esempio, la variabile esponente non viene modificata, ma solo il parametro formale e

#include<stdio.h>

```
unsigned long esponente=4;
double base=3.0;
double potenza(double , unsigned long );
```

```
int main(void){
```
}

}

printf(" $n$ Potenza = %f", potenza(base, esponente));

```
double potenza(double b, unsigned long e){
  double p=1.0;
  while (e\rightarrow 0)p^* = b;
  return (p);
                         3.0 4
```
## Le Variabili Locali alle Funzioni

- Una variabile dichiarata in una funzione (variabile *locale*) ha visibilità dal punto di dichiarazione alla fine della funzione in cui è contenuta.
- Anche il main potrebbe avere variabili locali
- **Le variabili locali assumono valore iniziale casuale**
- **La dichiarazione di una variabile in una funzione può** *nascondere* **la dichiarazione di una variabile globale con lo stesso nome.**

## Le Variabili Locali alle Funzioni

- La dichiarazione di una variabile in una funzione può *nascondere* la dichiarazione di una variabile globale con lo stesso nome.
- Nell'esempio si noti la variabile i

```
\#include\ltstdio.h>
```

```
unsigned int i,n;
```

```
double prova(unsigned int a){
  double i=10.0;
```

```
i^*=a;
return (i);
```
}

```
int main(void){
```

```
printf("\nInserisci n ");
scanf("%u",&n); 
for (i=0; i < n; i++)printf("\nValore = %f", prova(i));
```
#### Passaggio di Parametri Vettore

❖ i parametri formali passati per valore relativamente ad un vettore, si esprimono nelle tre forme equivalenti:

tipobase \* nome\_parametro;

**tipobase nome\_parametro[];**

tipobase nome\_parametro[dimensione];

#### Passaggio di Parametri Vettore

```
#include<stdio.h>
#define N 5
#define M 100
float vett[N], vett2[M];
```

```
void riempi(float v[], int dim){
  unsigned long i;
  for (i=0; i<dim; i++) {
      printf("Inserisci l'elemento di indice %u ",i);
     scanf("%f",&v[i]);
 }
}
void stampa(float v[], int dim){
  unsigned long i;
  for (i=0; i<dim; i++)
      printf("\nElemento di indice %u = %f ",i,v[i]);
}
```

```
float max(float v[], int dim){
  unsigned long i;
  float max=v[0];
```

```
for (i=1; i < dim; i++)if (v[i] > max) max=v[i];
```

```
return max;
```

```
int main(void)
{
```
}

```
riempi(vett,N);
riempi(vett2,M);
stampa(vett,N);
stampa(vett2,M);
printf("\nMassimo elemento = %f ", max(vett, N));
printf("\nMassimo elemento = %f ",max(vett2,M));
```
#### Passaggio di Parametri Vettore

#define FFLUSH while (getchar()!='\n')

void LeggiStringa(char s[], unsigned long dim){ unsigned long i;

```
for (i=0; i<dim-1;i++)
     if ((s[i] = getchar()) = (n') break;
 if (i==dim-1) FFLUSH;
 s[i]='\0';<u>}</u>
```